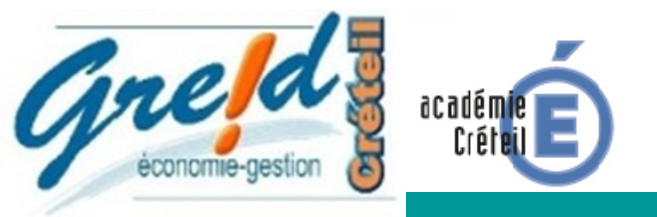

## Objectif numérique : dynamiser l'enseignement du droit

## Expérimenter l'enseignement en droit collectif et collaboratif

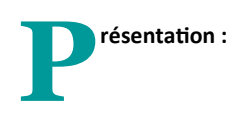

De l'outil, et éventuellement citer des outils similaires.

Réseau du lycée : espace élève. Tableau Numérique Interactif

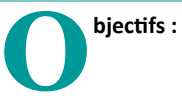

**\* Rechercher le travail à faire dans l'espace travail élève.**

**\* Effectuer une recherche documentaire sur le droit des contrats (internet).**

- **\* Répondre aux cas pratiques.**
- **\* Compléter la synthèse.**
- **\* Corriger le travail effectué à l'aide du Tableau Numérique Interactif.**

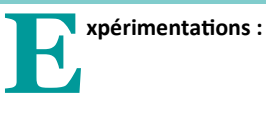

## Contextes :

Espace réseau lycée élève Recherche documentaire sur l'actualité en droit des contrats (internet) Cas pratiques en lien avec le cours. Synthèse pour résumer le cours. Travail vidéoprojeté avec le TNI pour correction collective.

Bilan pour les élèves Autonomie et collaboration élèves .

Evaluation réflexive des élèves.

Solidarité entre les élèves grâce aux échanges dans le travail.

Acquisition et mémorisation des connaissances grâce à la recherche documentaire personnelle.

Bilan pour le professeur Mise en réseau du travail facilite l'aide individuelle des élèves.

Rôle de conseil et d'aide du professeur.

TNI outil d'aide pour la construction des cours et l'évaluation des connaissances.

Pilotage de l'outil : Professeur économie gestion en droit. Contact : Mme GARRAUD Fathia professeur : Fathia.Garraud@ac-creteil.fr